上市公司 2007 年年度报 告披露工作昨日完美谢幕。在 主营业务高速增长和股票市场 投资收益丰厚的双重因素影响 下,上市公司 2007年整体业绩 较上年呈现 49.30%的大幅增 长,较好地延续了2006年的业 绩增长态势。披露年报公司加 权平均每股收益 0.42 元, 创历 史新高!

上市公司!

据统计, 截至 4 月 30 日, 除九发股份、\*ST 威达以外, 沪 深两市 1574 家上市公司如期 披露 2007年年报。这些公司 2007年全年完成营业收入总 额 94474.28 亿元, 同比增长 25.02 %,营业收入总额相当于 去年我国 GDP 总量的

品牌SPECIALIZED迈进

38.30%; 平均每家实现营业收 入金额 60.02 亿元。这些公司 总共实现净利润 10158.89 亿 元,同比增长 49.30%;实现归 属于母公司的净利润 9497.39 亿元,同比增长高达 49.73 %。

按加权平均法计算, 1574 家公司 2007 年平均摊薄每 股收益 0.42 元, 同比 增长 39.65%。扣除非经常性损益后 的平均每股收益  $0.38$ 元; 同比 增长 33.95%。这些公司平均净 资产收益率 14.79%,同比增长 1.73 %;扣除非经常性损益后的 平均净资产收益率达13.50%, 同比变动幅度 1.07%;归属于母 公司股东的平均每股净资产 2.84 元,同比增长 23.32%。

从盈利面来看, 1574 家公司中盈利与亏损家数 比例为 1458:115, 亏损面 仅7.3%。盈利公司中,业绩 创历史高峰的上市公司比 比皆是, 14 家公司净利润 超过 100 亿元。另外, 172 家 ST 公司中, 去年实现盈 利的有 123 家, 亏损的有 48家,亏损比例 27.91%。

## 高送转"蔚然成风"

统计数据显示, 截至4月 29日, 已披露 2007年年报的 1501 家上市公司中, 共有 923 家公司推出利润分配预案,占比 达 61.49%。分红比例呈逐年上 升的趋势。上市公司高送转现象 在 2007年也"蔚然成风"。据统 计,在923家上市公司分配预案 中, 每10股合计送转高于或等 于5股比例的有 229 家,占有分 配方案公司总数的 24.81%。

从行业分布来看,进行高送 转的公司 (即每10股送转5股 以上)多分布在机械设备、房地 产、金属非金属以及石化行业。 不难看出,上述行业均是 2007

年度业绩增长较快的行业 不过投资者需注意的是, 上市公司在高送转后公司股本 总数虽扩大了,但公司的股东 ·<br>权益并不会因此而增加。而且 在净利润不变的情况下, 由于 股本扩大, 高送转行为也将摊 薄每股收益。

同时应重点综合考虑公司 经营业绩、成长性、股本规模、 股价、每股收益等指标后分析 "高送转"的合理性, 警惕少数 公司出于配合二级市场炒作或 者配合大股东和高管出售股票 及便于再融资等目的而推出 "高送转"方案。

2007年上市公司部分高分配方案一览

20<br>责编<sub>:</sub>夏烨 美编  $^{\circ}$ #! <u>鸢</u>  $\mathbf{p}$ 燕  $H<sub>1</sub>$ 组 版 期 杜 ◎ A13 版 !'小时读者热线#()")" 江苏都市网\*\*\*+,-+./\$江苏首席生活门户网%

## 去年每股收益0.42元创新高

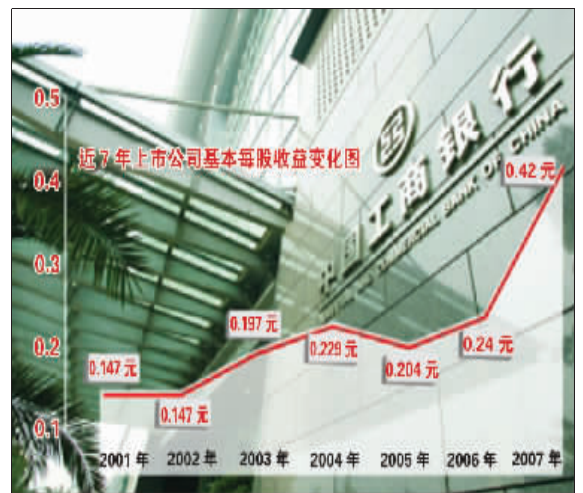

TOKE BACH 中国平

現代快報

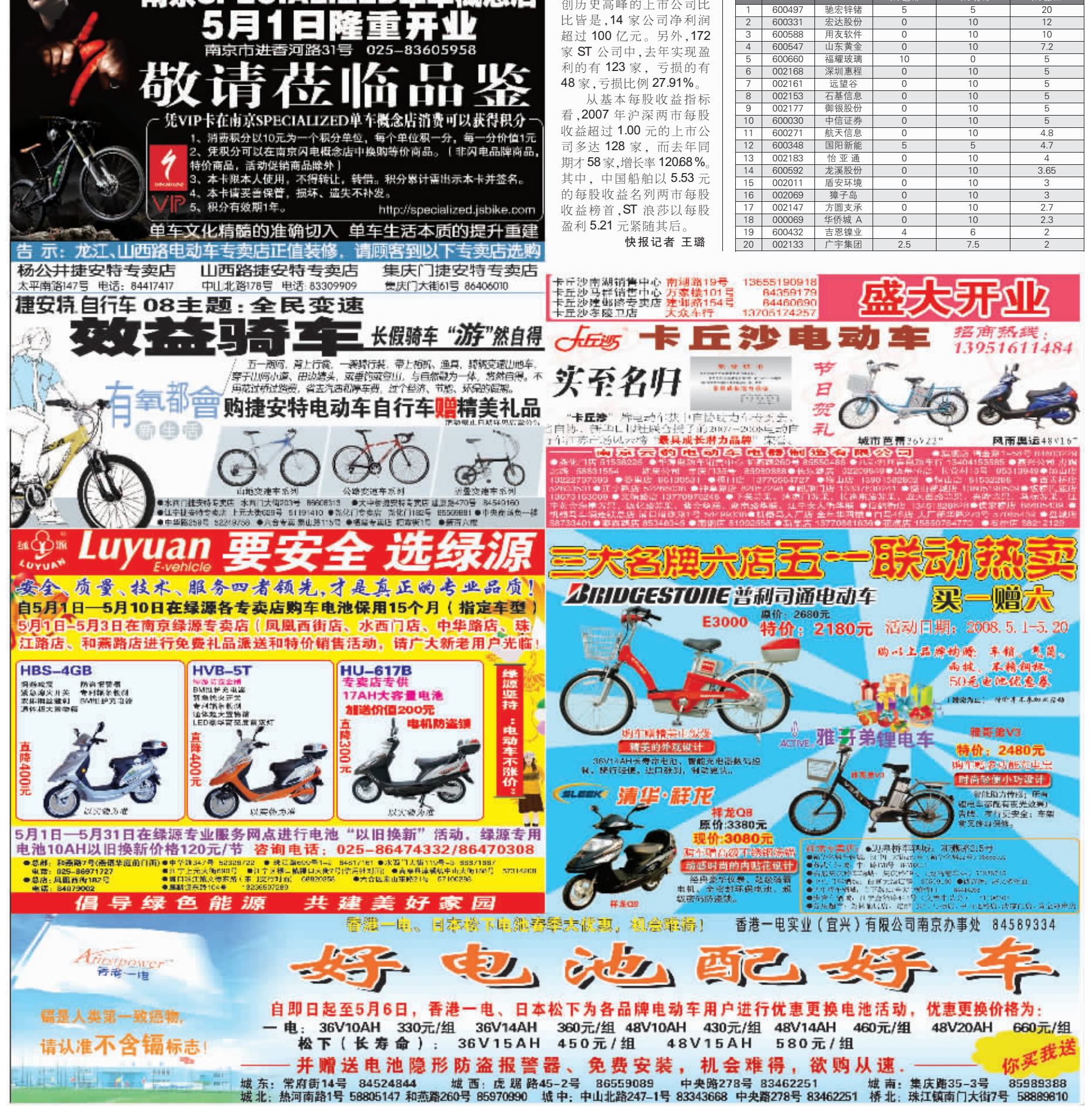

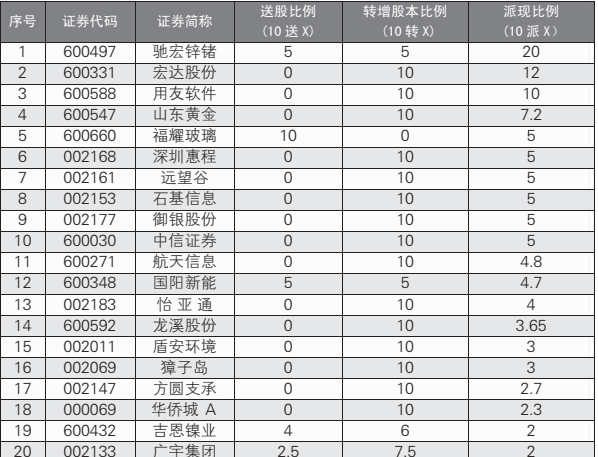